# Distributed Applications

with

Python

Dr Duncan Grisby *duncan@grisby.org*

### Part one

## Technologies

### Outline

- 1. Introduction
- 2. A simple example
- 3. XML-RPC details
- 4. CORBA details
- 5. Comparisons and summary

### About me

- BA and PhD at the University of Cambridge Computer Laboratory.
- Worked at AT&T Laboratories Cambridge before its closure in April 2002.
- Founder of Apasphere Ltd. Apasphere

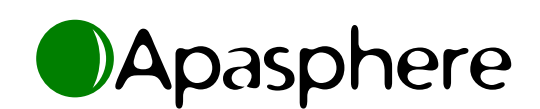

- **–** Interested in contract offers. . .
- Main author of omniORBpy
	- but I'm trying very hard to be unbiased.

### Introduction

- 1. What is <sup>a</sup> distributed system?
- 2. Why would we want one?
- 3. Distributed system technologies
- 4. XML-RPC
- 5. SOAP
- 6. CORBA

### What is <sup>a</sup> distributed system?

- A system in which not all parts run in the same address space. . .
	- and normally across more than one computer.
- Complex
	- **–** concurrency
	- latency
	- nasty failure modes

. . .

## So why bother?

- There's more than one computer in the world.
- They solve some real problems
	- **–** Distributed users
	- Load balancing
	- **–** Fault tolerance
	- Distributed computation

**–** . . .

• It's a challenge.

### Technologies

- Sockets
- RPC
	- **–** Sun RPC, DCE, **XML-RPC**, **SOAP**
- Single language distributed objects
	- **–**Java RMI, DOPY, Pyro
- Cross-language distributed objects
	- **–** DCOM, **CORBA**
- Message-oriented middleware, mobile agents, tuple spaces, ...

### RPC — Remote Procedure Call

- Model networked interactions as procedure calls.
	- Natural model for many kinds of application.
	- Totally inappropriate for some things.
- Considered at least as early as 1976
	- White, J.E., *A high-level framework for network-based resource sharing*, Proceedings of the National Computer Conference, June 1976.
- Requires: server addressing model, transport protocol, data type *marshalling*.

## Object Oriented RPC

- Obvious extension of RPC to support objects.
	- Exactly analogous to the difference between procedural and object oriented programming.
- In a remote method call, choice of object is implicit in the *object reference*.
- Object references are first class data types: they can be sent as method arguments.
- Requires: object addressing model, transport protocol, marshalling.

### What is XML-RPC?

- www.xmlrpc.com
- Very simple RPC protocol
	- HTTP for server addressing and transport protocol.
	- XML messages for data type marshalling.
	- **–**– Limited range of simple types.
- Stable specification
	- Perhaps too stable.
- Implementations in many languages.
- Fork from an early version of SOAP...

### What is SOAP?

- It depends who you ask!
	- Started life as an RPC protocol using HTTP/XML.
	- **–** Moving away from that, towards <sup>a</sup> general message framing scheme.
- As of SOAP 1.2, no longer stands for 'Simple' Object Access Protocol'.
- www.w3c.org/2002/ws/
- A plethora of related specifications:

**–** XML Schema, WSDL, UDDI, . . .

• Specification and implementations in flux.

## Schemas, WSDL and UDDI

- XML Schema
	- www.w3.org/XML/Schema
	- Used in SOAP to define types.
- WSDL Web Services Description Language

www.w3.org/TR/wsdl

- Wraps up information about types, messages and operations supported by <sup>a</sup> service, and where to find the service.
- UDDI Universal Description, Discovery and Integration
	- www.uddi.org
	- Framework for describing, finding services.

## What is CORBA?

Common Object Request Broker Architecture.

- i.e. a common architecture for object request brokers.
- A framework for building *object oriented* distributed systems.
- Cross-platform, language neutral.
- Defines an object model, standard language mappings, . . .
- An extensive open standard, defined by the Object Management Group.
	- **–** www.omg.org

## Object Management Group

- Founded in 1989.
- The world's largest software consortium with around 800 member companies.
- Only provides *specifications*, not implementations.
- As well as CORBA core, specifies:
	- Services: naming, trading, security, ...
	- **–** Domains: telecoms, health-care, finance, . . .
	- UML: Unified Modelling Language.
	- **–** MDA: Model Driven Architecture.
- All specifications are available for free.

## Python XML-RPC

- xmlrpclib
	- **–** www.pythonware.com/products/ xmlrpc/
	- Part of Python standard library since 2.2.
	- **–**Very Pythonic and easy-to-use.

## Python SOAP

#### • SOAP.py

- pywebsvcs.sourceforge.net
- Similar in style to xmlrpclib.
- Not actively maintained.
- ZSI, Zolera SOAP Infrastructure
	- pywebsvcs.sourceforge.net again.
	- Most flexible and powerful option.
	- Currently not particularly Pythonic.

## Python SOAP cont'd

#### • SOAPy

- soapy.sourceforge.net
- Supports WSDL, XML Schema
- Client side only.
- 4Suite SOAP
	- www.4suite.org
	- **–** Part of 4Suite Server.
	- From the 'SOAP as message framing' camp. **–** No RPC.

## Python CORBA

- omniORBpy
	- -omniorb.sourceforge.net
	- **–** Based on C++ omniORB. Multi-threaded.
	- Most complete and standards-compliant.
- orbit-python
	- -orbit-python.sault.org
	- Based on C ORBit. Single-threaded.
- Fnorb
	- www.fnorb.org
	- Pure Python (recent development).
	- Dead for a long time.
	- Newly open source (Python style).

## A simple example

- 1. Specification
- 2. XML-RPC implementation
- 3. SOAP implementation
- 4. CORBA implementation
- 5. Comparison

### Specification

- We want an 'adder' service with operations:
	- **–** add: add tw <sup>o</sup> integers.
	- **–** add\_many: tak e <sup>a</sup> lis t of int egers and return their sum.
	- **–** accumulate: add <sup>a</sup> single argumen<sup>t</sup> to a running total, return the ne <sup>w</sup> total.
	- **–** rese <sup>t</sup>: reset the running total to zero.

### XML-RPC server

```
1 #!/usr/bin/env python
2 import operator, xmlrpclib, SimpleXMLRPCServer
3
4 class Adder_impl:
_5 def \_init\_(self):
6 \qquad \qquad self.value = 07
8 def add(self, a, b):
9 return a + b
10
11 def add_many(self, a_list):
12 return reduce(operator.add, a_list, 0)
13
14 def accumulate(self, a):
15 self.value += a16 return self.value
17
18 def reset(self):
19 self.value = 0
20 return xmlrpclib.True
21
22 adder = Adder\_impl()23 server = SimpleXMLRPCServer.SimpleXMLRPCServer(("", 8000))
24 server.register_instance(adder)
25 server.serve_forever()
```
### XML-RPC client

```
>>> import xmlrpclib
>>> adder = xmlrpclib.Server("http://server.host.name:8000/")
>>> adder.add(123, 456)
579
>>> adder.add("Hello ", "world")
'Hello world'
>>> adder.add_many([1,2,3,4,5])
15
>>> adder.add_many(range(100))
4950
>>> adder.accumulate(5)
5
>>> adder.accumulate(7)
12
>>> adder.reset()
<Boolean True at 819a97c>
>>> adder.accumulate(10)
10
>>> adder.accumulate(2.5)
12.5
```
### XML-RPC reques<sup>t</sup>

POST / HTTP/1.0 Host: pineapple:8000 User-Agent: xmlrpclib.py/1.0b4 (by www.pythonware.com) Content-Type: text/xml Content-Length: 191

<?xml version='1.0'?> <methodCall> <methodName>add</methodName> <params> <param> <value><int>123</int></value> </param> <param> <value><int>456</int></value> </param> </params>

</methodCall>

### XML-RPC response

HTTP/1.0 200 OK Server: BaseHTTP/0.2 Python/2.2c1 Date: Thu, 28 Feb 2002 10:47:05 GMT Content-type: text/xml Content-length: 123

<?xml version='1.0'?> <methodResponse> <params> <param> <value><int>579</int></value>

</param>

</params>

</methodResponse>

### XML-RPC notes

- We didn't have to tell XML-RPC the names of the functions, or their argumen<sup>t</sup> types.
	- Dynamic dispatch/typing just like Python.
	- Not necessarily <sup>a</sup> good thing in <sup>a</sup> distributed system. . .
- XML-RPC has no equivalent of None.
	- reset( ) has to return something.

### SOAP server (SOAP.py)

```
1 #!/usr/bin/env python
2 import operator, SOAP
3
4 class Adder_impl:
_5 def \_init\_(self):
6 \qquad \qquad self.value = 07
8 def add(self, a, b):
9 return a + b
10
11 def add_many(self, a_list):
12 return reduce(operator.add, a_list, 0)
13
14 def accumulate(self, a):
15 self.value += a
16 return self.value
17
18 def reset(self):
19 self.value = 020
21 adder = Adder impl()
22 server = SOAP.SOAPServer(("", 8000))
23 server.registerObject(adder)
24 server.serve forever()
```
### SOAP client

```
>>> import SOAP
>>> adder = SOAP.SOAPProxy("http://server.host.name:8000/")
>>> adder.add(123, 456)
579
>>> adder.add("Hello ", "world")
'Hello world'
>>> adder.add_many([1,2,3,4,5])
15
>>> adder.add_many(range(100))
4950
>>> adder.accumulate(5)
5
>>> adder.accumulate(7)
12
>>> adder.reset()
>>> adder.accumulate(10)
10
>>> adder.accumulate(2.5)
12.5
```
### SOAP reques<sup>t</sup>

```
POST / HTTP/1.0
Host: pineapple:8000
User-agent: SOAP.py 0.9.7 (actzero.com)
Content-type: text/xml; charset="UTF-8"
Content-length: 492
SOAPAction: ""
```

```
<?xml version="1.0" encoding="UTF-8"?>
<SOAP-ENV:Envelope SOAP-ENV:encodingStyle="http://schemas.xm
lsoap.org/soap/encoding/" xmlns:SOAP-ENC="http://schemas.xml
soap.org/soap/encoding/" xmlns:xsi="http://www.w3.org/1999/X
MLSchema-instance" xmlns:SOAP-ENV="http://schemas.xmlsoap.or
g/soap/envelope/" xmlns:xsd="http://www.w3.org/1999/XMLSchem
a">
<SOAP-ENV:Body>
<add SOAP-ENC:root="1">
<v1 xsi:type="xsd:int">123</v1>
<v2 xsi:type="xsd:int">456</v2>
</add>
```

```
</SOAP-ENV:Body>
```

```
</SOAP-ENV:Envelope>
```
### SOAP response

HTTP/1.0 200 OK Server: <a href="http://www.actzero.com/solution.html">SOAP. py 0.9.7</a> (Python 2.2c1) Date: Thu, 28 Feb 2002 11:07:38 GMT Content-type: text/xml; charset="UTF-8" Content-length: 484

```
<?xml version="1.0" encoding="UTF-8"?>
<SOAP-ENV:Envelope SOAP-ENV:encodingStyle="http://schemas.xm
lsoap.org/soap/encoding/" xmlns:SOAP-ENC="http://schemas.xml
soap.org/soap/encoding/" xmlns:xsi="http://www.w3.org/1999/X
MLSchema-instance" xmlns:SOAP-ENV="http://schemas.xmlsoap.or
g/soap/envelope/" xmlns:xsd="http://www.w3.org/1999/XMLSchem
a"<SOAP-ENV:Body>
<addResponse SOAP-ENC:root="1">
<Result xsi:type="xsd:int">579</Result>
</addResponse>
</SOAP-ENV:Body>
</SOAP-ENV:Envelope>
```
### SOAP notes

- Dynamic dispatch/typing like XML-RPC.
- WSDL would allow us to specify function names and types.
	- Except that none of the Python SOAP implementations suppor<sup>t</sup> it fully.
- SOAP *does* have the equivalent of None.
- The SOAP encoding is much bigger and more complex than the XML-RPC encoding.

### CORBA interface

- Types and interfaces must be defined.
	- **–**CORBA Interface Definition Language, IDL.
	- **–** Serves as formal documentation for the service, too.
	- Can be avoided if there's <sup>a</sup> *really* good reason.

```
1 module Snake {
2 interface Adder {
3 typedef sequence<long> LongSeq;
4
5 long add(in long a, in long b);
6 long add_many(in LongSeq a_list);
7 long accumulate(in long a);
8 void reset();
9 };
10 };
```
### CORBA server

```
1 #!/usr/bin/env python
2 import sys, operator, CORBA, Snake__POA
3
4 class Adder_impl(Snake__POA.Adder):
_5 def \_init\_(self):
6 \qquad \qquad self.value = 07
8 def add(self, a, b):
9 return a + b
10
11 def add_many(self, a_list):
12 return reduce(operator.add, a_list, 0)
13
14 def accumulate(self, a):
15 self.value += a
16 return self.value
17
18 def reset(self):
19 self.value = 0
20
21 orb = CORBA.ORB_init(sys.argv)
22 poa = orb.resolve_initial_references("RootPOA")
23 obj = Adder\_impl().this()24 print orb.object_to_string(obj)
25 poa._get_the_POAManager().activate()
26 orb.run()
```
### CORBA client

```
>>> import CORBA, Snake
>>> orb = CORBA.ORB_init()
>>> obj = orb.string_to_object("IOR:0100...")
>>> adder = obj._narrow(Snake.Adder)
>>> adder.add(123, 456)
579
>>> adder.add("Hello ", "world")
Traceback (most recent call last): ...
CORBA.BAD_PARAM: Minor: BAD_PARAM_WrongPythonType, COMPLETED_NO.
>>> adder.add_many([1,2,3,4,5])
15
>>> adder.add_many(range(100))
4950
>>> adder.accumulate(5)
5
>>> adder.accumulate(7)
12
>>> adder.reset()
>>> adder.accumulate(10)
10
```
## CORBA request/response

• CORBA uses an efficient binary format.

#### Request:

4749 4f50 0102 0100 3400 0000 0600 0000 GIOP....4....... 0300 0000 0000 0000 0e00 0000 fe25 177e .............%.~ 3c00 0032 7500 0000 0000 0000 0400 0000 <..2u........... 6164 6400 0000 0000 7b00 0000 c801 0000 add..... $\{ \ldots \ldots \}$ 

#### Response:

4749 4f50 0102 0101 1000 0000 0600 0000 GIOP............ 0000 0000 0000 0000 4302 0000 ........C...

Tools like Ethereal (www.ethereal.com) will pick it apar<sup>t</sup> if you need to know what it means.

### XML-RPC details

- 1. Types
- 2. Faults
- 3. Clients and servers
- 4. Extensions

## XML-RPC types

#### Boolean

**–** xmlrpclib.True or xmlrpclib.False

#### • Integers

- Python int type.
- Floating point
	- Python float type.
	- Beware rounding errors!
- Strings
	- Python string type.
	- **–**ASCII only.

## XML-RPC types

- Array
	- Python sequence type (list, tuple) containing 'conformable' values.
- Struct
	- **–** Python dictionary with string keys, 'conformable' values.
- Date
	- **–** xmlrpclib.DateTime instance.
	- Construct with seconds since epoch, time tuple, ISO 8601 string.
- Binary
	- **–** xmlrpclib.Binary instance.
	- $-$  Construct with string, read from data.

### XML-RPC faults

- Any server function can raise xmlrpclib.Fault to indicate an error.
	- Constructor takes integer fault code and <sup>a</sup> human-readable fault string.
	- **–** Access with faultCode and faultString.
	- Uncaught Python exceptions in server functions are turned into Faults.
- The system may also raise xmlrpclib. ProtocolError if the call failed for some HTTP/TCP reason.

### XML-RPC clients

• Clients create a proxy to a server:

proxy <sup>=</sup> xmlrpclib.ServerProxy("http://host.name:[port][/path]")

• Method names may contain dots:

```
a = proxy.foo()b = proxy.bar.baz.wibble()
```
• https accepted if your Python has SSL support:

```
proxy = xmlrpclib.ServerProxy("https://host.name:[port][/path]")
```
### XML-RPC servers

• SimpleXMLRPCServer included in Python 2.2:

server <sup>=</sup> SimpleXMLRPCServer.SimpleXMLRPCServer(("", port))

- Usually specify empty string as host name. Use specific interface name/address to restrict calls to <sup>a</sup> particular interface.
- Register an instance

```
instance = MyServerClass()
server.register_instance(instance)
```
- All of instance's methods available (except those prefixed with '\_').
- **–** Sub-instances for dotted method names.
- Only one instance can be registered.

### XML-RPC servers

#### • Instance with a dispatch method:

```
class MyServer:
    def _dispatch(method, params):
        print "The method name was", method
        # Do something to implement the method...
```
• Register separate functions:

```
server.register_function(pow)
```

```
def doit(a, b): return a - b
server.register_function(doit, "subtract")
```
### XML-RPC extensions

- www.xmlrpc.com/directory/1568/ services/xmlrpcExtensions
- system.listMethods
	- **–** return list of available functions.
- system.methodSignature
	- return the signature of the specified method, as <sup>a</sup> list of strings.
- system.methodHelp
	- return a help string for the specified method.
- system.multiCall
	- call a list of methods in sequence, returning all the results.

### CORBA details

- 1. IDL and its Python mapping
- 2. CORBA object model
- 3. Object Request Broker
- 4. Portable Object Adapter

## Interface Definition Language

- IDL forms a 'contract' between the client and object.
- Mapped to the target language by an *IDL compiler*.
- Strong typing.
- Influenced by  $C++$  (braces and semicolons sorry!).

```
module Snake {
  interface Adder {
    long accumulate(in long a);
    void reset();
 };
};
```
### IDL Facilities

- All types and interfaces are specified in IDL.
- Base types:
	- integers, floating point, strings, wide strings.
- Constructed types:
	- enumerations, sequences, arrays, structures, discriminated unions, fixed point, interfaces.
- Interfaces:
	- **–**operations, attributes, exceptions.
- Dynamic types:
	- Any, TypeCode.

## IDL Example

```
module Example {
```

```
struct Person {
   string name;
   unsigned short age;
 };
 enum DwellingKind { house, flat, cottage, castle };
 struct Dwelling {
   DwellingKind kind;
   Person owner;
   unsigned long number_of_rooms;
 };
 interface Auction {
   readonly attribute Dwelling lot;
   readonly attribute float high_bid;
   boolean bid(in Person who, in float amount);
 };
 interface AuctionHouse {
   Auction SellDwelling(in Dwelling to sell, in float reserve);
 };
};
```
## IDL to Python

#### • Standard Python language mapping:

- **–** www.omg.org/technology/documents/formal/ python\_language\_mapping.htm
- Map IDL to Python with an *IDL compiler*...
	- \$ omniidl -bpython example.idl

#### • Use the mapped types from Python...

```
>>> import Example
>>> fred = Example.Person("Fred Bloggs", 42)
>>> residence = Example.Dwelling(Example.cottage, fred, 3)
>>> residence.number_of_rooms
3
>>> auctioneer = # Get AuctionHouse object from somewhere
>>> auction = auctioneer.SellDwelling(residence, 1000.0)
>>> auction.bid(Example.Person("Joe Smith", 28), 2000.0)
>>> auction._get_high_bid()
2000.0
```
## ORB and POA

- The Object Request Broker (ORB) holds everything together.
	- Not <sup>a</sup> stand-alone process—library code in all CORBA applications.
	- **–** Provides basis for network-transparency, object model, etc.
- The Portable Object Adapter (POA) supports server code.
	- Supports activation of *servants*—i.e. implementation objects.
	- **–** On-demand activation, default servants, flexible servant locators.

## Standard CORBA services

- Naming
	- Tree-based hierarchy of named objects.
	- **–**Supports federation.
- Notification
	- Asynchronous event filtering, notification.
- Interface repository
	- Run-time type discovery.
- Security
	- Encryption, authentication, authorisation, non-repudiation. . .
- Object trading, Transaction, Concurrency, Persistence, Time, ...

## Part two

Solving real problems

### Common Problems

- 1. Finding services/objects
- 2. Transferring bulk data
- 3. Event notification
- 4. State and session managemen<sup>t</sup>

## Finding things

- Low-tech
	- **–** Hard-coded URIs.
	- **–** Write URIs / CORBA IORs to <sup>a</sup> file.
- Look-up by name
	- CORBA Naming service.
	- **–** UDDI.
	- **–** Ad-hoc name service.
- Look-up by properties
	- **–** CORBA Trader service.
	- **–** UDDI.
	- How do you know how to use it once you've go<sup>t</sup> it?

### Bulk data

- Lists / sequences
	- Simple, but can't cope with *really* large items.
- Iterator pattern in CORBA.

```
struct GameInfo { string name; Game obj; };
typedef sequence <GameInfo> GameInfoSeq;
interface GameFactory {
  ...
 GameInfoSeq listGames(in unsigned long how_many,
                        out GameIterator iter);
};
interface GameIterator {
 GameInfoSeq next_n(in unsigned long how_many,
                     out boolean more);
 void destroy();
};
```
• Socket transfer, FTP, etc.

### Event notification

- Blocking calls
	- **–** Return when event occurs.
	- Interacts badly with timeouts.
- Callbacks
	- **–** Service calls client when event occurs.
	- Firewall issues (CORBA bidir GIOP).
	- Tricky with web services.
- CORBA Event / Notification services
	- Push or pull transmission and reception.
	- Event filtering.
	- Manage scalability issues.
- MOM: IBM MQSeries, MSMQ, ...

### State and session managemen<sup>t</sup>

- How do you create and track server-side state?
	- Don't if you can help it!
	- CORBA Factory pattern.
	- RPC uses explicit cookies to identify state.
- How do you get rid of state?
	- **–**Distributed garbage collection is *hard*!
	- No complete solution.
	- **–** Must think about it on <sup>a</sup> per-application basis.
	- Reference counting and pinging, evictor pattern, timeouts, . . .

### Conclusion

- 2. My recommendations
- 3. General hints
- 4. Further resources

- Like Python itself, XML-RPC and SOAP use dynamic typing.
	- Good for fast prototyping. . .
	- **–** . . . but can you *really* trust your clients?
	- **–** Distribution turns <sup>a</sup> debugging issue into <sup>a</sup> security issue.
	- Robust code has to check types everywhere.
- CORBA uses static interfaces and typing.
	- Have to specify interfaces in advance.
	- CORBA runtime checks types for you.
	- You have to document the interfaces anyway.
	- **–**Any provides dynamic typing if you need it.

- XML-RPC and SOAP only specify transfer syntax.
	- Different implementations use different APIs.
	- Not an issue with Python XML-RPC since everyone uses xmlrpclib.
	- Definitely an issue with SOAP.
- CORBA has standard language mappings and object model.
	- **–** Python source code is portable between different Python ORBs.
	- Object model and API is the same for all languages.

- XML-RPC and SOAP are *procedural*
	- Addressing on <sup>a</sup> per-server basis.
	- No implicit state in function calls.
	- Using explicit state in all calls can become tricky.
- CORBA is *object-oriented*
	- Object references are first-class data types.
	- Application entities can be modelled as objects.
	- Managing large numbers of objects can be tricky.

- CORBA uses a compact binary format for transmission.
	- **–** Efficient use of bandwidth.
	- Easy to generate and parse.
- XML-RPC and SOAP use XML text.
	- Egregious waste of bandwidth.
	- Easy-ish to generate, computationally expensive to parse.
	- 'Easy' for <sup>a</sup> human to read
		- not this human!
- CORBA is 10–100 times more compact, 100–500 times faster.

## My recommendations

- Use XML-RPC if
	- your requirements are *really* simple.
	- performance is not <sup>a</sup> big issue.
- Use CORBA if
	- object orientation and complex types are important.
	- interoperability is important.
	- performance is important.
	- CORBA's services solve many of your problems.

## My recommendations

- Use SOAP if
	- you like tracking <sup>a</sup> moving 'standard' :-)
	- you want to be buzzword-compliant.
- Use sockets if
	- you need to stream binary data.
	- you can't afford *any* infrastructure.
- Use something else if
	- it fits neatly with your application.
- Use a combination of things if
	- **–** it makes sense to do so.

### General hints

- Design for distribution.
	- Think carefully about latency.
	- Often better to send data which may not be needed than to have fine-grained interfaces.
- Use exceptions wisely (if the platforms provides them).
- Avoid generic interfaces (e.g. ones which use CORBA Any) if possible.
- Don't forget security requirements!
- Write your code in Python!

### Further resources

- 'Programming Web Services with XML-RPC', by Simon St. Laurent, Joe Johnston and Edd Dumbill. O'Reilly.
- 'Advanced CORBA Programming with C++', by Michi Henning and Steve Vinoski. Addison-Wesley.
	- $-$  Don't be put off by the C++ in the title  $$ most of the content is applicable to any language.
	- **–** Besides, it's fun to see how much harder things are for  $C_{++}$  users.

### CORBA resources

#### • Python CORBA tutorial

www.grisby.org/presentations/py10code.html

• CORBA IDL to Python language mapping, www.omg.org/technology/documents/formal/ python\_language\_mapping.htm

#### • CORBA specifications,

www.omg.org/technology/documents/

### Conclusion

- There are a lot of options out there.
- Despite the web services hype, CORBA and other established technologies are the best solution to many real-world problems.
- The value of web services is not as a replacement for CORBA, but an addition.
- Web services proponents could learn <sup>a</sup> lot from CORBA, if only they looked.